$\circlearrowleft$ 

# DEEP LEARNING AT SCALE WITH PYTORCH

JEFF SMITH SENIOR ENGINEERING MANAGER

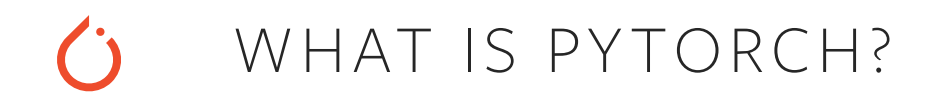

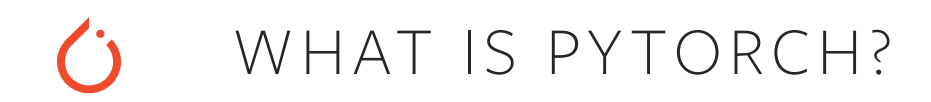

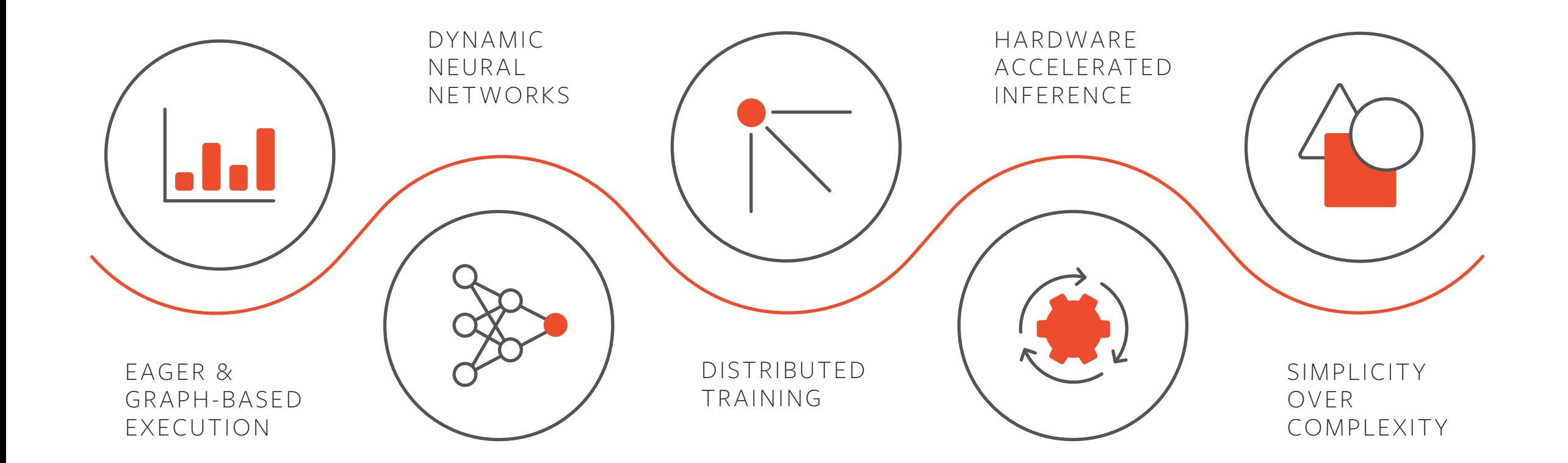

## PYTORCH

# RESEARCH PROTOTYPING

 $+$ 

# PRODUCTION DEPLOYMENT

### CORE PRINCIPLES

## CORE PRINCIPLES

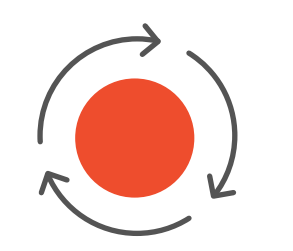

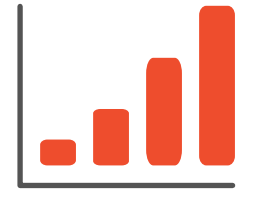

DEVELOPER EFFICIENCY

BUILDING FOR SCALE

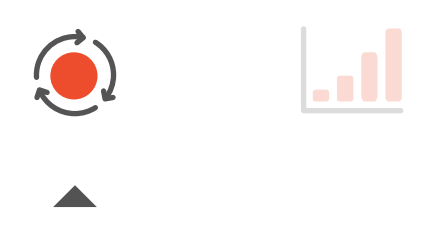

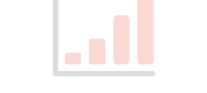

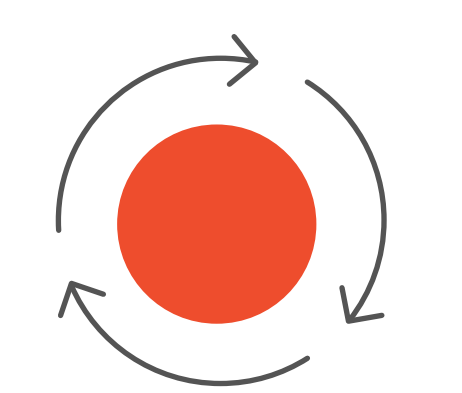

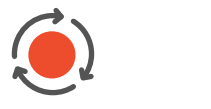

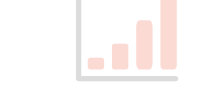

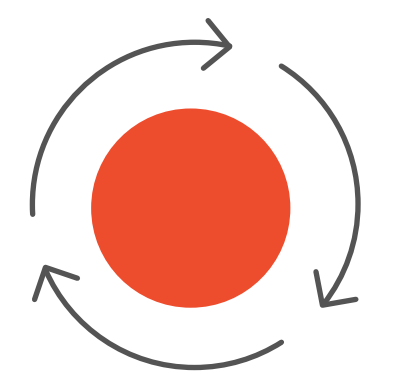

# DEVELOPER EFFICIENCY

ENABLING A HIGH VELOCITY OF MODEL ITERATION AND INNOVATION

# TENSORBOARD

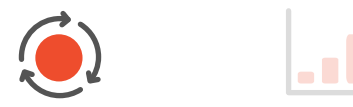

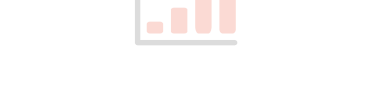

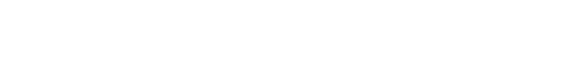

#### **Embedding Projector**

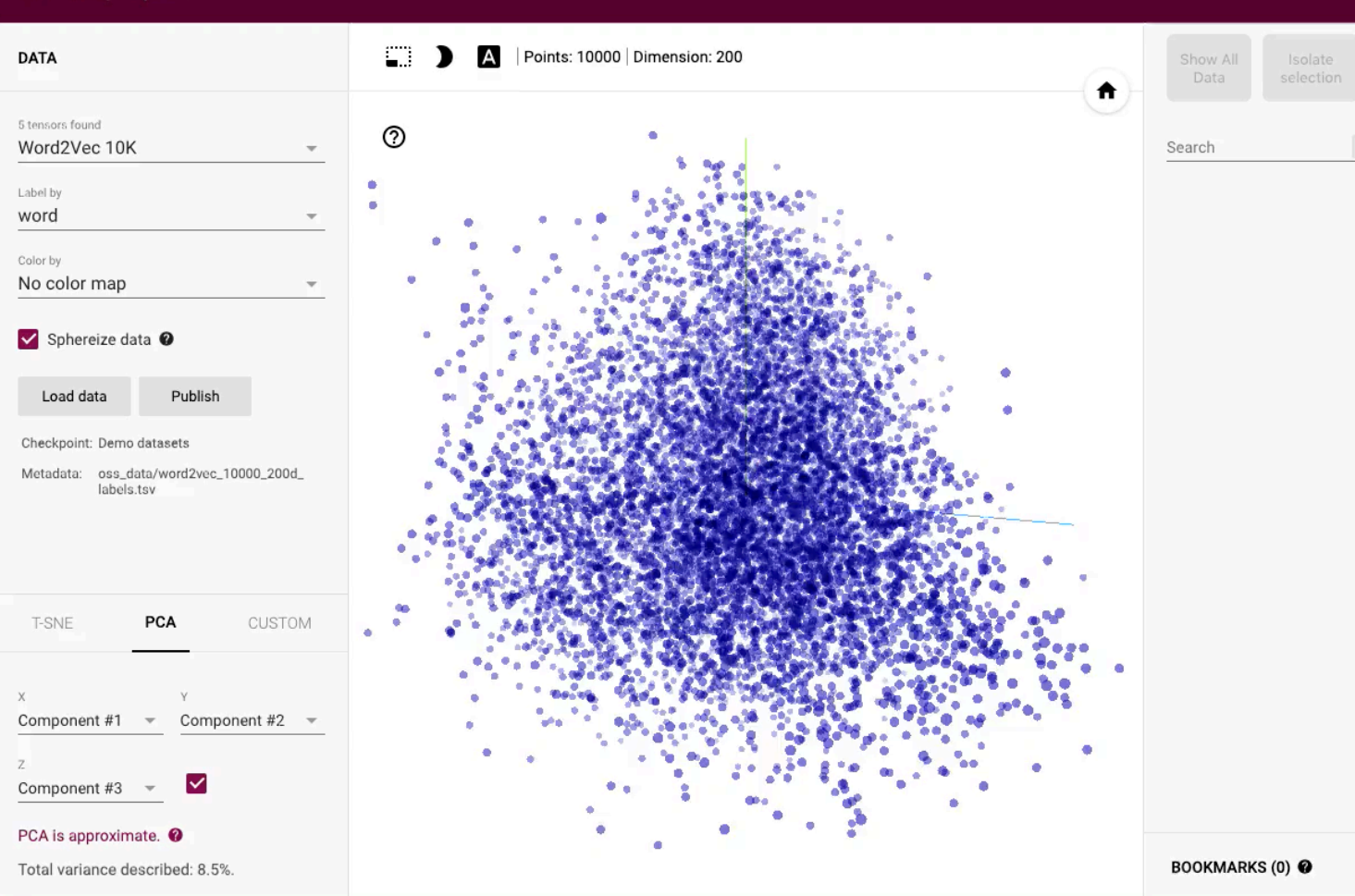

# TENSORBOARD

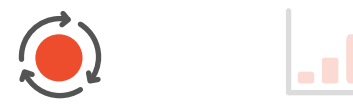

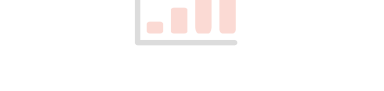

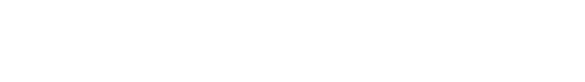

#### **Embedding Projector**

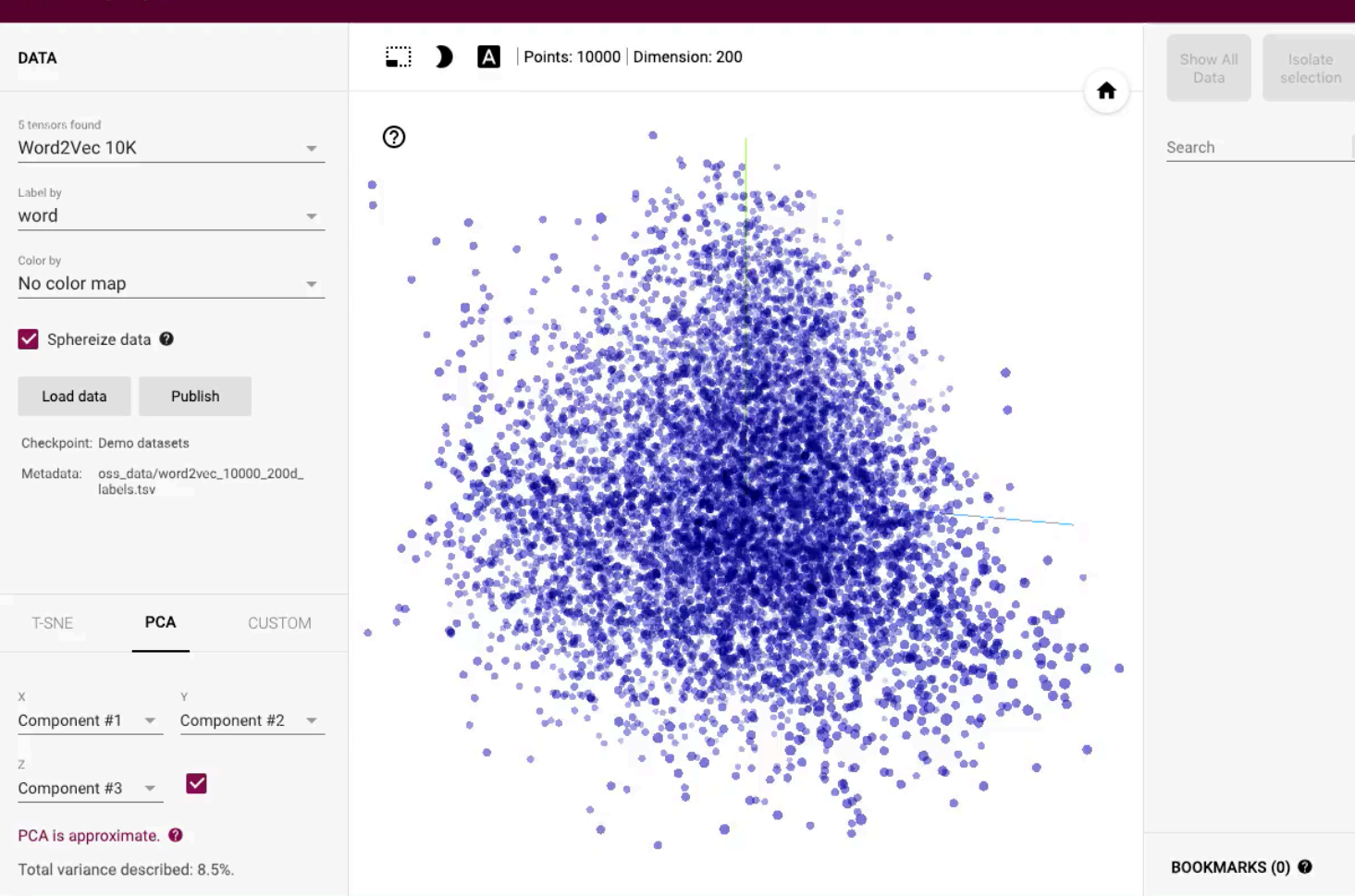

# **@Captum** MODEL INTERPRETABILITY LIBRARY FOR PYTORCH

#### MULTIMODAL EXTENSIBLE EASY TO USE

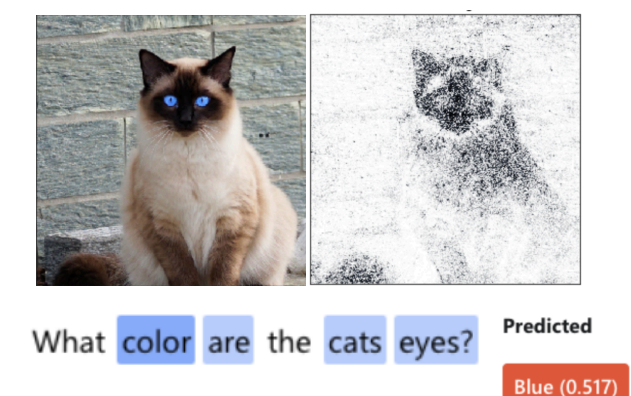

**class MyAttribution(Attribution):** 

 **def attribute(self, input, ...): attributions = self.\_compute\_attrs(input, ... ) # <Add any logic necessary for attribution> return attributions** 

#### visualize\_image\_attr(attr\_algo.attribute(input), ...)

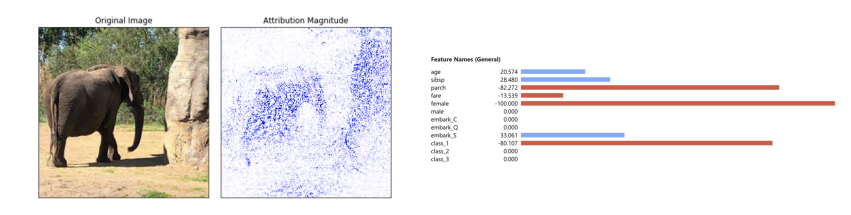

this movie is awful, just awful, someone bought it for me as a christmas present because they knew i liked a good horror flick. i do n't think they understood the " good " part . all i can say is next year this person is getting slipper socks from me . avoid this movie-- it makes you bitter . peace.<br />> <br / >

 $\ddot{\mathbf{C}}$ 

# NAMED TENSORS

# Data has semantic meaning!

But we force users to drop that context and use an abstract "Tensor" mathematical object

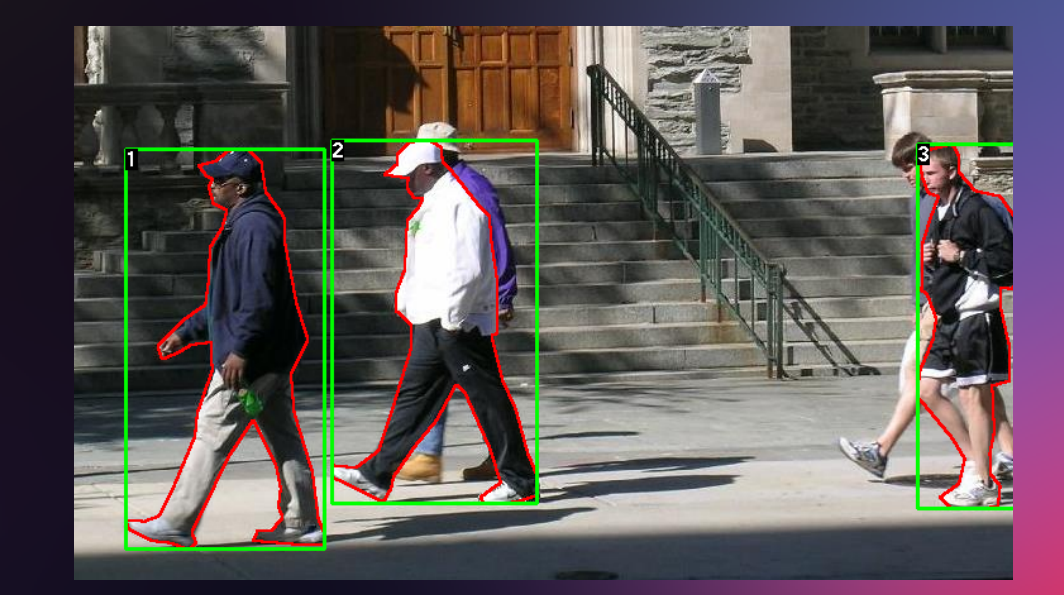

# Data has semantic meaning!

But we force users to drop that context and use an abstract "Tensor" mathematical object

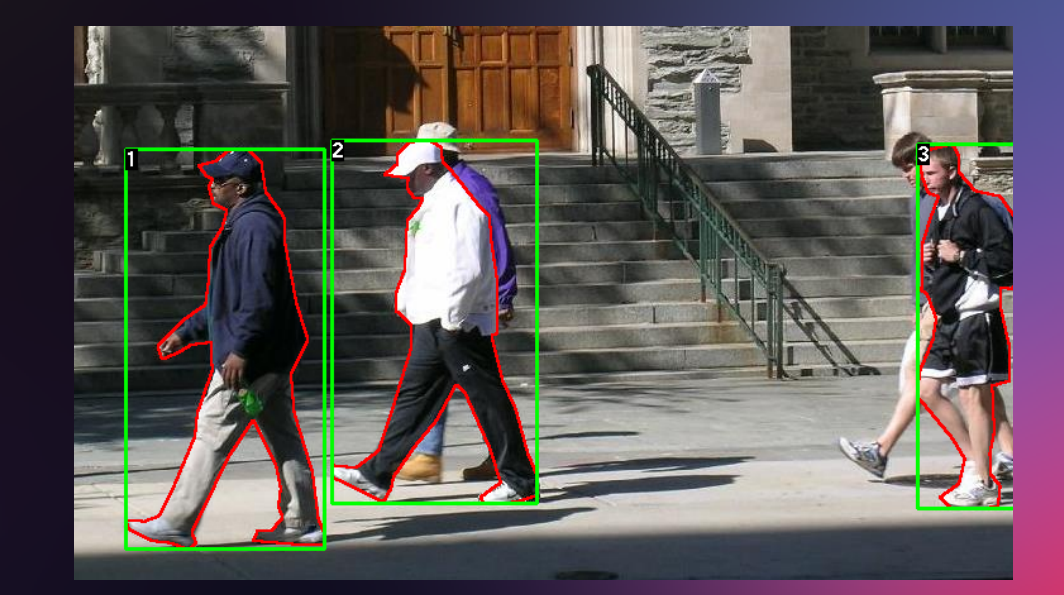

## Key Insight: Named Dimensions

Today we name and access dimensions by comment

```
# Tensor[N, C, H, W]
images = torch.randn(32, 3, 56, 56)images.sum(dim=1) 
images.select(dim=1, index=0)
```
## Key Insight: Named Dimensions

```
# Tensor[N, C, H, W]
images = torch.randn(32, 3, 56, 56)images.sum(dim=1) 
images.select(dim=1, index=0)
```
Today we name and access dimensions by comment But naming explicitly leads to more readable and maintainable code

```
images = torch.random(N=32, C=3, H=56, W=56)images.sum('C')
images.select('C'
, 0)
```
No 1->N broadcast occurs across semantically distinct dimensions, but size happens to match.

```
# image: [N, C, H, W]
# mean: [C]# stdv:  [C]
def normalize_image(image, mean, stdv): 
        return image.sub_(mean[:, None, None]) 
                                  .div_(stdv[:, None, None])
```
No 1->N broadcasting occurs across semantically distinct dimensions, but size happens to match.

```
# image: [N, C, H, W]
# mean:  [C]
# stdv:  [C]
def normalize_image(image, mean, stdv): 
         return image.sub_(mean[:, None, None]) 
                                   .div_(stdv[:, None, None])
```
#### But there are so many formats!

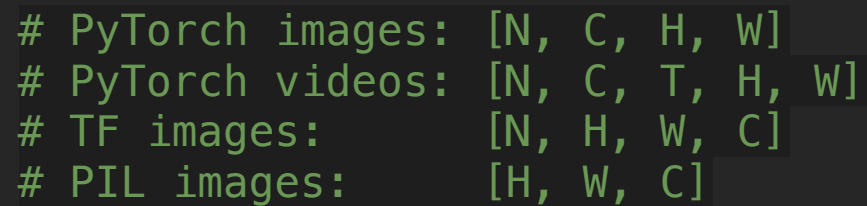

No 1->N broadcasting occurs across semantically distinct dimensions, but size happens to match.

```
# image: [N, C, H, W]
# mean:  [C]
# stdv:  [C]
def normalize_image(image, mean, stdv): 
        return image.sub_(mean[:, None, None]) 
                 .div_{s}(stdv[:, None, None])
```
#### But there are so many formats!

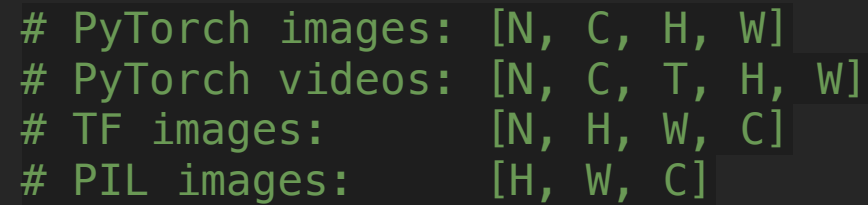

There is a "time bomb" if I ever normalize the wrong format and the "unaligned" dimensions have the same size!

No 1->N broadcasting occurs across semantically distinct dimensions, but size happens to match.

```
# image: [N, C, H, W]
# mean: [C]# stdv:  [C]
def normalize_image(image, mean, stdv): 
        return image.sub_(mean[:, None, None]) 
                                  .div_(stdv[:, None, None])
```
No 1->N broadcasting occurs across semantically distinct dimensions, but size happens to match.

```
# image: [N, C, H, W]
# mean:  [C]
# stdv:  [C]
def normalize image(image, mean, stdv):
        return image.sub_(mean[:, None, None]) 
                                   .div_(stdv[:, None, None])
```
If we broadcast by name (*align\_as*), we only need a single normalize function for all formats

def normalize(t: [..., C, ...], mean: [C], stdv: [C]): return t.sub\_(mean.align\_as(t)) .div\_(stdv.align\_as(t)) Named Tensors

## Experimental in 1.3

#### Core Functionality

Common torch operators are supported in eager mode

(Unnamed) autograd is supported

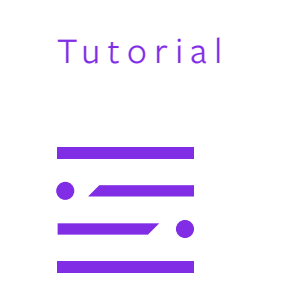

See our in-depth MultiheadedAttention tutorial

### Future Work

#### Expanded Coverage

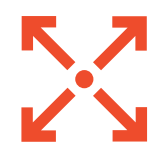

Expanded NN package coverage

Named autograd support

Serialization, multiprocessing, distributed, JIT, mypy

### CORE PRINCIPLES

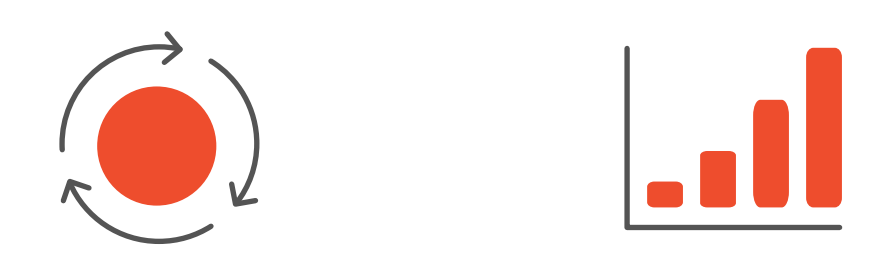

## CORE PRINCIPLES

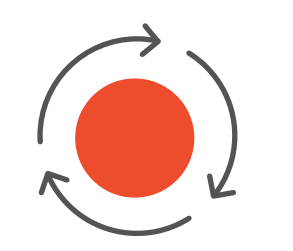

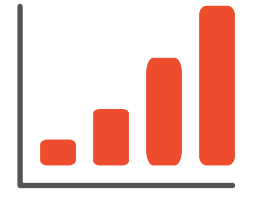

DEVELOPER EFFICIENCY

BUILDING FOR SCALE  $\ddot{C}$ 

 $\odot$   $\qquad$ 

 $\overline{\phantom{a}}$ 

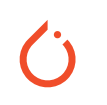

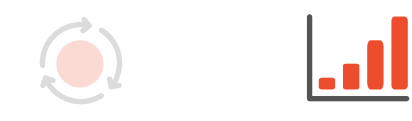

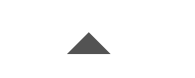

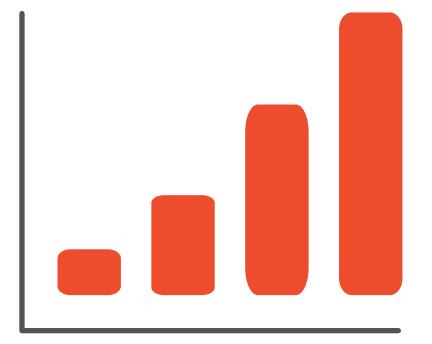

# BUILDING FOR SCALE

HIGH PERFORMANCE EXECUTION FOR MODEL TRAINING AND INFERENCE

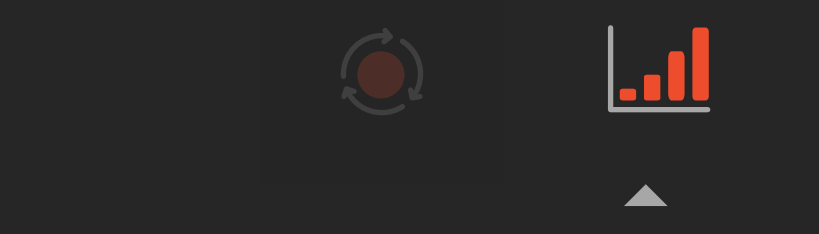

 $\dot{O}$ 

## OPTIMIZING FOR HARDWARE BACKENDS

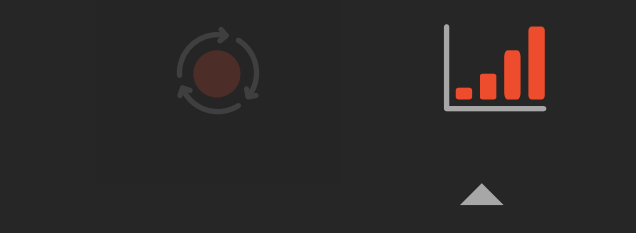

 $\dot{\mathbf{C}}$ 

## OPTIMIZING FOR HARDWARE BACKENDS

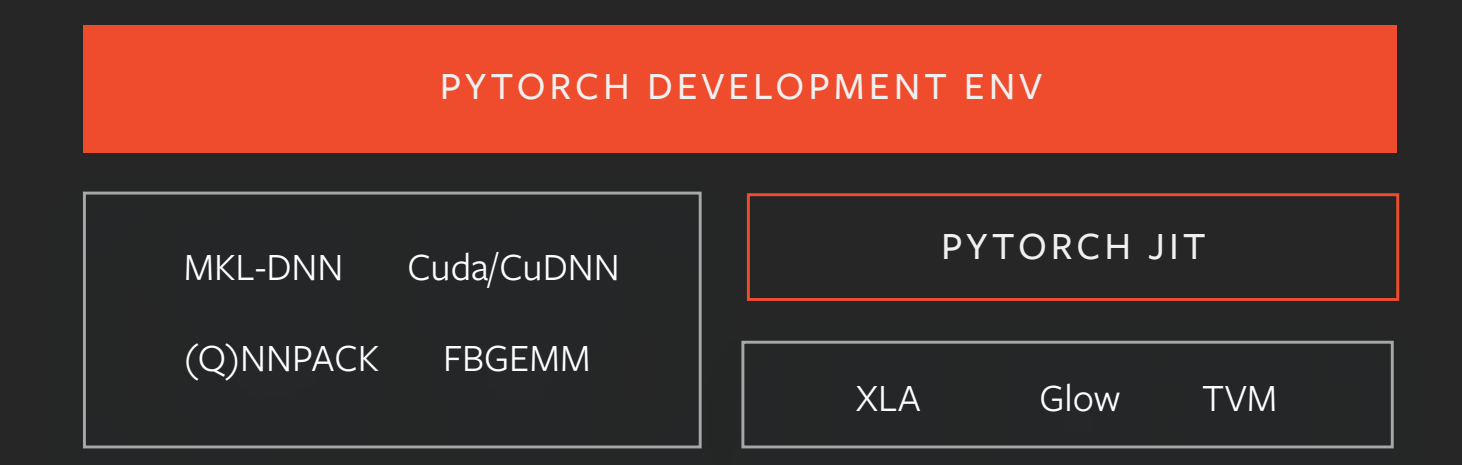

 $\dot{O}$ 

# CLOUD TPU SUPPORT IN PYTORCH 1.3

github.com/pytorch/xla

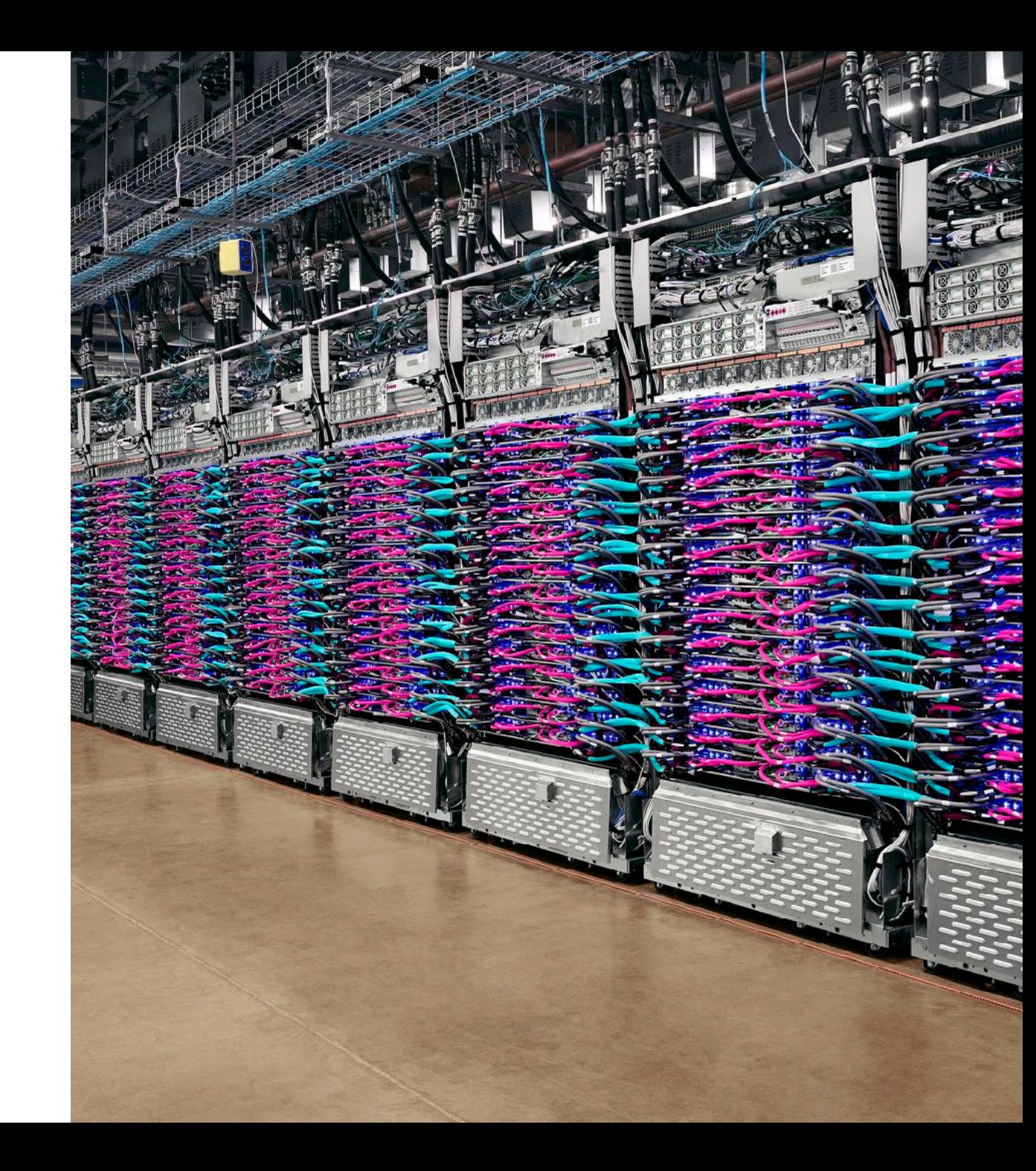

SPEEDUP SPEEDUP

# TPU PODS SPEEDUP RESNET50 TRAINING WITH IMAGENET DATASET

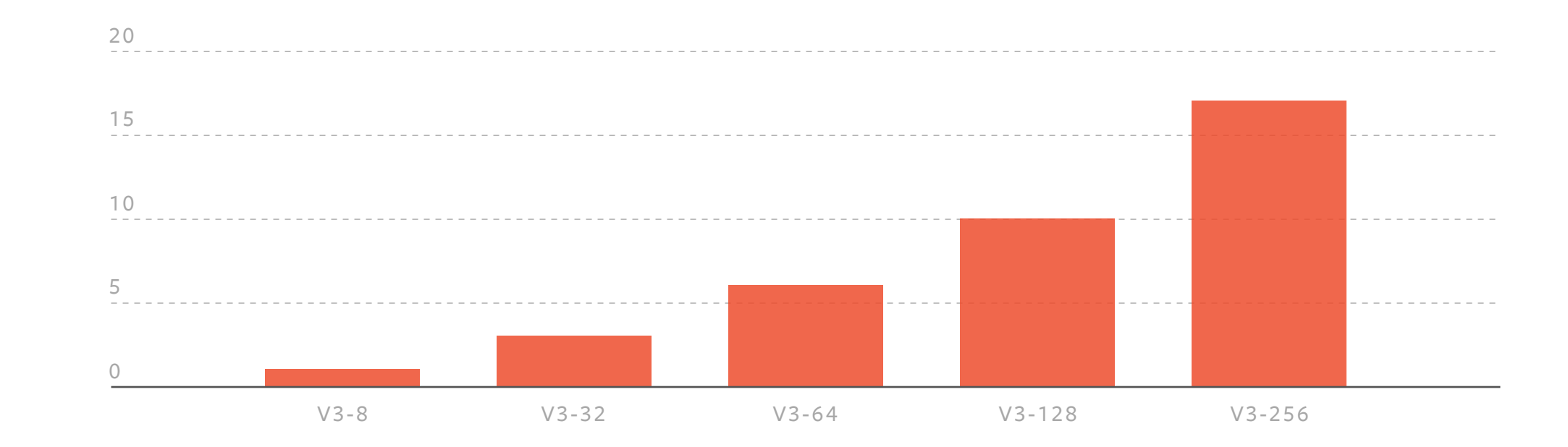

ACCELERATOR TYPE

# AVAILABLE NOW: PYTORCH + CLOUD TPUS IN COLAB

Experiment with PyTorch and Cloud TPUs for free, right in your browser!

bit.ly/pytorch-tpu

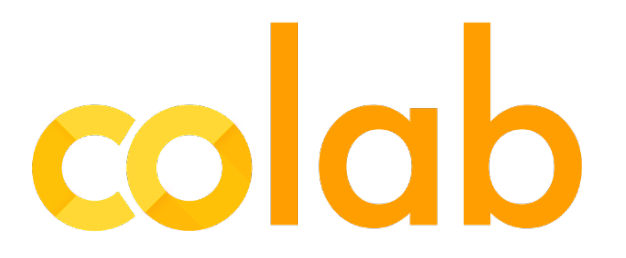

 $\bullet$ 

# QUANTIZATION

## QUANTIZATION

## Can neural networks run in lower precision? float16, int8

### Supported by modern hardware x86 CPU, ARM CPU, NVidia Volta & Turing,

Qualcomm DSP, …

### Maintaining accuracy is hard Working approaches, ongoing research

#### $N \times$  float 32

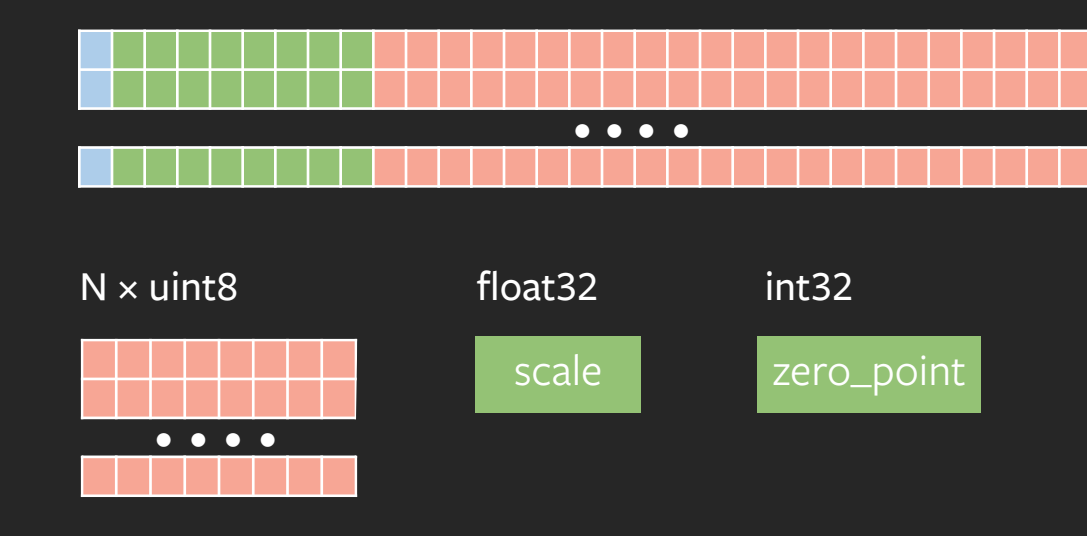

 $float\_val = (uint8\_val - zero\_point) \times scale$ 

 $4x$  2 –  $4x$ <br>less memory compute spee

compute speedup

# PYTORCH QUANTIZATION

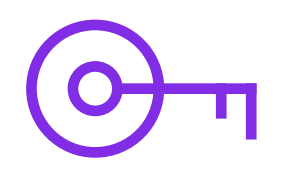

TURN-KEY WORKFLOWS

Dynamic quantization Post training quantization Quantization aware training

COMPONENTS FOR TUNING & RESEARCH

Every part of the workflow is flexible Use or build your own (in PyTorch)

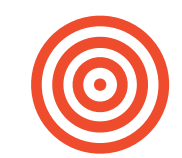

CORE SUPPORT

Quantized tensor and operations Optimized kernels for int8 on x86 and ARM (other backends coming)

## WORKFLOWS

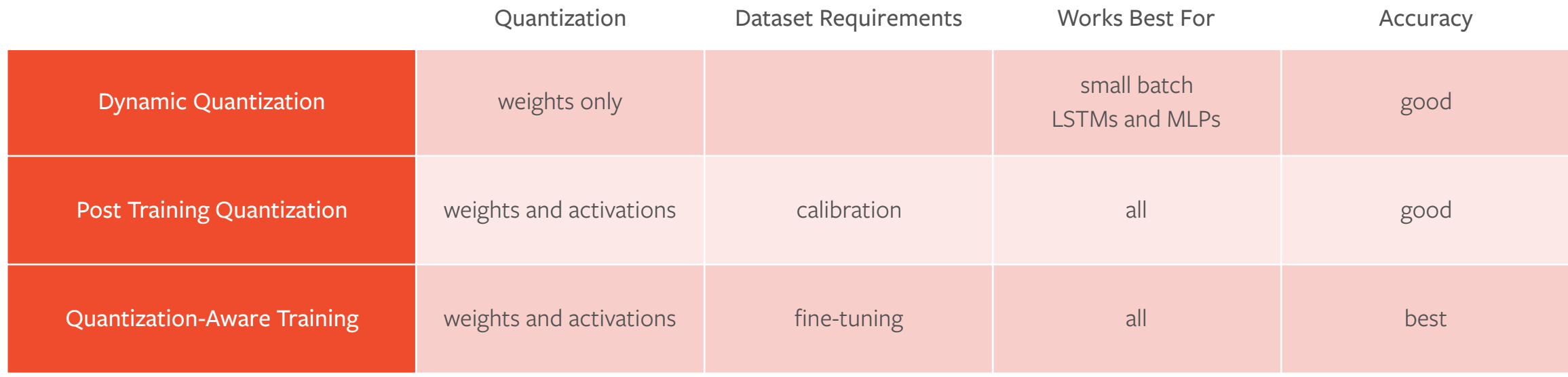

Or build your own

# WORKFLOW: DYNAMIC QUANTIZATION

#### How: one line API

What: quantize weights once, activations at runtime Good for: LSTMs and MLPs with small batch size Savings: 2x faster compute, 4x smaller model size

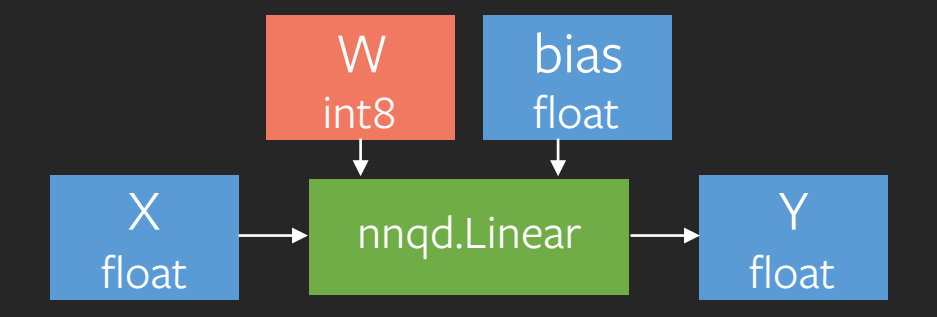

# load or train your model model = WordLanguageModel() model.load\_state\_dict(torch.load("model.pt"))

# quantize qmodel = quantize\_dynamic(model, dtype=torch.quint8)

# use or deploy for C++ inference output = qmodel(input) torch.jit.script(qmodel).save("scripted.pt")

# WORKFLOW: POST TRAINING

How: tweak model, calibrate on data, convert What: quantize weight and activations for entire model or submodules Good for: CNNs (if the accuracy drop is acceptable) Savings: 1.5-2x faster compute, 4x less memory

### CALIBRATE

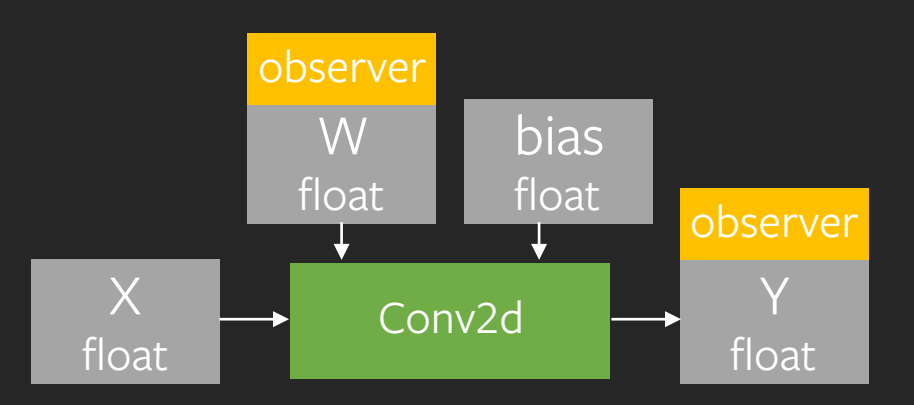

QUANTIZE

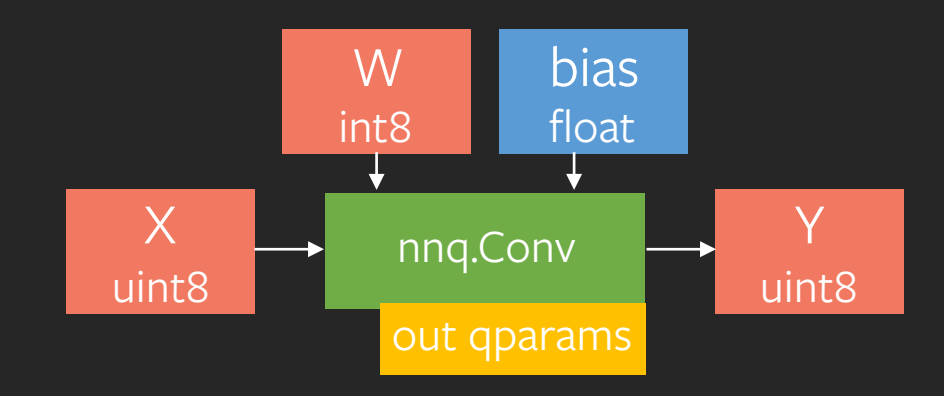

# WORKFLOW: POST TRAINING

How: tweak model, calibrate on data, convert What: quantize weight and activations for entire model or submodules Good for: CNNs (if the accuracy drop is acceptable) Savings: 1.5-2x faster compute, 4x less memory

# load or train your model  $model = ResNet50()$ model.load\_state\_dict(torch.load("model.pt"))

# tweak model for best results # change code directly or use manipulation APIs model = quantization.fuse\_modules(model, [["conv1", "bn1", "relu1"]])

print(model.conv1)

ConvReLU2d(3, 64, kernel\_size=(7, 7), … )

# WORKFLOW: POST TRAINING

How: tweak model, calibrate on data, convert What: quantize weight and activations for entire model or submodules Good for: CNNs (if the accuracy drop is acceptable) Savings: 1.5-2x faster compute, 4x less memory

# load or train your model  $model = ResNet50()$ model.load\_state\_dict(torch.load("model.pt"))

# tweak model for best results # change code directly or use manipulation APIs model = quantization.fuse\_modules(model, [["conv1", "bn1", "relu1"]])

# specify which part to quantize and how qmodel = quantization.prepare(model, {"": quantization.default\_qconfig}) # configurable!

# collect calibration statistics qmodel.eval() for batch, target in data\_loader: model(batch)

print(model.conv1)

)

 ConvReLU2d(3, 64, kernel\_size=(7, 7), ... (observer): MinMaxObserver( min\_val=0.0, max\_val=4.55)

# WORKFLOW: POST TRAINING

How: tweak model, calibrate on data, convert What: quantize weight and activations for entire model or submodules Good for: CNNs (if the accuracy drop is acceptable) Savings: 1.5-2x faster compute, 4x less memory

qmodel = quantization.prepare(model, {"": quantization.default\_qconfig}) # configurable!

# collect calibration statistics qmodel.eval() for batch, target in data\_loader: model(batch)

# get the quantized model qmodel = quantization.convert(qmodel)

print(model.conv1)

 QuantizedConvReLU2d(3, 64, scale=0.035, zero\_point=0, kernel\_size=(7, 7), ...)

# WORKFLOW: POST TRAINING

How: tweak model, calibrate on data, convert What: quantize weight and activations for entire model or submodules Good for: CNNs (if the accuracy drop is acceptable) Savings: 1.5-2x faster compute, 4x less memory

# collect calibration statistics qmodel.eval() for batch, target in data\_loader: model(batch)

# get the quantized model qmodel = quantization.convert(qmodel)

# use or deploy for C++ inference qmodel(input) torch.jit.script(qmodel).save("quantized.pt")

## PYTORCH AT CORE

#### Same framework, no conversion

- Same serialization
- Python or TorchScript

#### Eager at its core

- Most logic is in python
- Extensibility, debuggers, stack traces

#### Extensible API

- New layers
- Observers
- Quantization techniques
- Partial quantization

torch.quantize\_per\_tensor

torch.quantize\_per\_channel

#### torch.nn.quantized.\*

### torch.nn.quantized.dynamic.\*

#### torch.quantization.\*

#### torch.quantization.Observer

#### torch.quantization.FakeQuant

## EXAMPLE MODELS

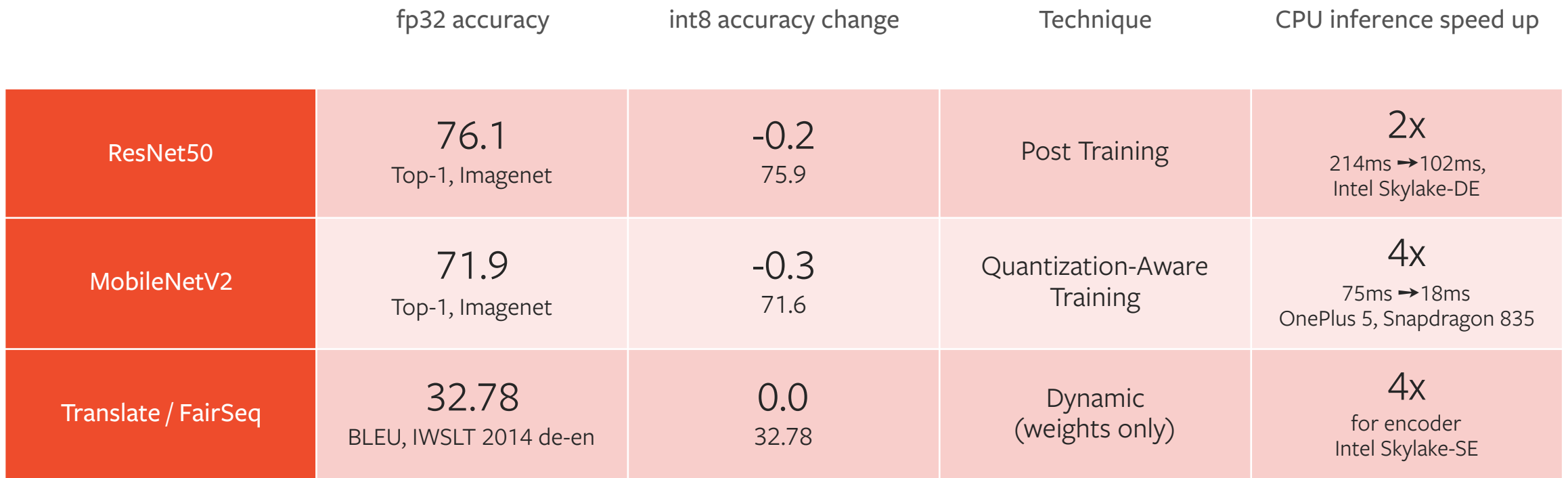

These models and more coming to TorchHub soon

Not STAC Benchmarks

## TRY IT NOW

EXPERIMENTAL IN 1.3 EXAMPLE MODELS COMING IN 1.4

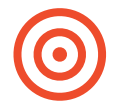

### QUANTIZATION CORE AND WORKFLOWS

Post training, dynamic and quantization-aware training x86 and ARM CPU Backends

Tell us what you think: GitHub issues [discuss.pytorch.org](http://discuss.pytorch.org) #quantization

#### QUANTIZED MODELS AND TUTORIALS TO OBTAIN THEM

ResNet-50 ResNeXt-101 InceptionV3 MobileNetV2 … more to come

MORE BACKENDS AND JIT WORKFLOW

Simpler workflow for TorchScript Expanding operator coverage

### CORE PRINCIPLES

## CORE PRINCIPLES

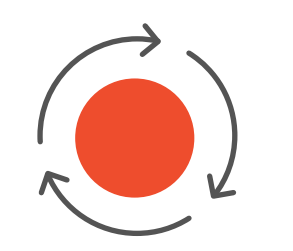

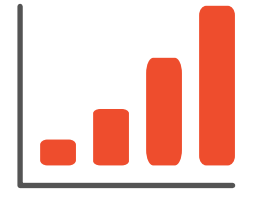

DEVELOPER EFFICIENCY

BUILDING FOR SCALE  $\bullet$ 

PYTORCH JIT

 $\overline{\phantom{a}}$ 

# PRODUCTION REQUIREMENTS

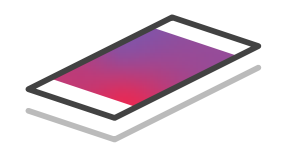

PORTABILITY

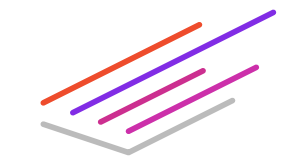

PERFORMANCE

Models should run anywhere  $\hbox{Whole-program optimization}$ 

# PROBLEM STATEMENT — WE NEED A SYSTEM THAT CAN:

CAPTURE THE STRUCTURE OF PYTORCH PROGRAMS.

1 2

USE THAT STRUCTURE TO OPTIMIZE.

# PROBLEM STATEMENT — WE NEED A SYSTEM THAT CAN:

CAPTURE THE STRUCTURE OF PYTORCH PROGRAMS.

1 2

USE THAT STRUCTURE TO OPTIMIZE.

TORCHSCRIPT JIT COMPILER

## TORCHSCRIPT

A static, high-performance subset of Python.

- 1. Prototype your model with PyTorch
- 2. Control flow is preserved
- 3. First-class support for lists, dicts, etc.

*import* torch class MyModule (torch .nn .Module): def \_\_init\_\_ (*self* , *N* , *M* , *state* : List[Tensor]): super(MyModule, self).\_\_init\_\_() self.weight = torch.nn.Parameter(torch.rand(N, M)) self.state = state

 def forward (*self* , *input*): self.state.append (input)  $if$  input.sum()  $> 0$ : output = self.weight.mv (input) *else*: output = self.weight + input *return* output

*# Compile the model code to a static representation* my\_module = MyModule ( 3 , 4 , [torch.rand ( 3 , 4)]) my\_script\_module = torch.jit.script(my\_module)

*# Save the compiled code and model data # so it can be loaded elsewhere* my\_script\_module.save ("my\_script\_module.pt" )

## PYTORCH JIT

An optimizing just-in-time compiler for PyTorch programs.

- 1. Lightweight, thread-safe interpreter
- 2. Easy to write custom transformations
- 3. Not just for inference! Autodiff support.

( %self : ClassType <MyModule >, %input.1 : Tensor): %16 : int = prim::Constant[value= 1]() % 6 : None = prim::Constant() % 8 : int = prim::Constant[value= 0]() % 2 : Tensor[] = prim::GetAttr[name="state"]( %self) % 4 : Tensor[] = aten::append ( % 2 , %input.1) % 7 : Tensor = aten::sum (%input.1, % 6 ) %9 : Tensor = aten::gt(%7, %8) %10 : bool = aten::Bool ( % 9) %output : Tensor = prim::If ( %10) block0(): %11 : Tensor = prim::GetAttr[name="weight"]( %self) %output.1 : Tensor = aten::mv ( %11 , %input.1) -> ( %output.1) block1(): %14 : Tensor = prim::GetAttr[name="weight"]( %self) %output.2 : Tensor = aten::add ( %14 , %input.1, %16) -> ( %output.2) *return* ( %output)

#### WHAT'S NEXT?

## JIT AS A PLATFORM

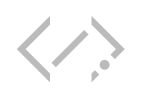

#### QUANTIZATION

Model quantization done safely and automatically using JIT transformations.

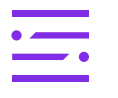

A lightweight interpreter that can run on-device.

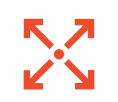

#### MOBILE BACKENDS

Support for lowering models to static graph compilers, like TVM, Glow, XLA.

#### TRY IT

# AND GIVE US FEEDBACK!

# ム

#### TUTORIALS

pytorch.org/tutorials

Introduction to TorchScript: https://pytorch.org/tutorials/beginner/ Intro\_to\_TorchScript\_tutorial.html

Loading a TorchScript model in C++: https://pytorch.org/tutorials/advanced/ cpp\_export.html

#### DOCUMENTATION FEEDBACK

TorchScript reference: https://pytorch.org/docs/master/jit.html

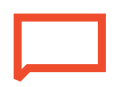

"jit" label on github: https://github.com/pytorch/pytorch/issues? q=is%3Aissue+is%3Aopen+label%3Ajit

 $\bullet$ 

## THANK YOU